## **How to Reply to your Offer of Admission**

Congratulations on your acceptance to CU Denver! Please follow the steps in this guide to accept your offer of admission.

1. Visi[t ucdenver.edu,](https://ucdenver.edu/) hover over the admissions tab, and click on 'After Admission.'

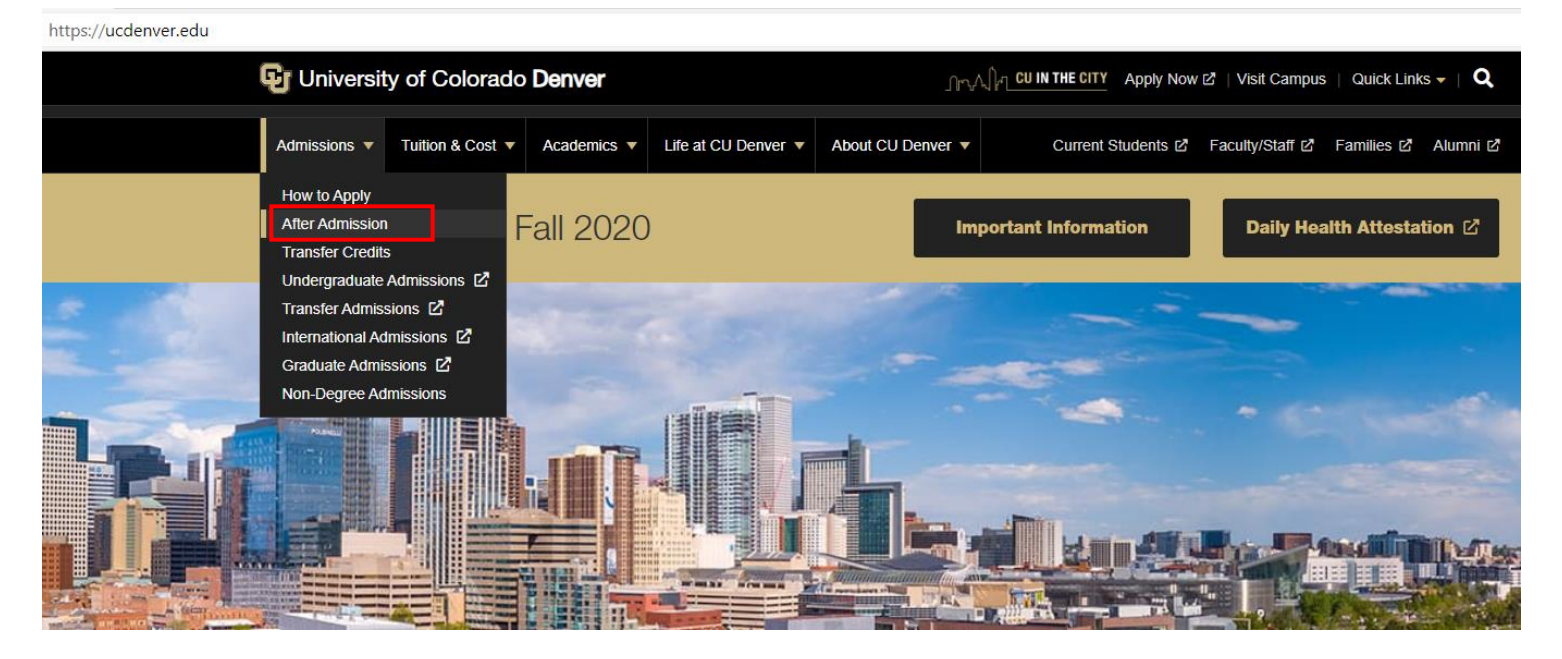

2. Under the Next Steps section, click on 'Log In to Your CU Denver Account' to log in to your application status page. If you have any problems logging into your account, please [click here](https://passport.ucdenver.edu/passwordreset/) to reset your password. If you continue to have any problems logging in, please contact the Orientation Office at orientation@ucdenver.edu or 303-315-3503.

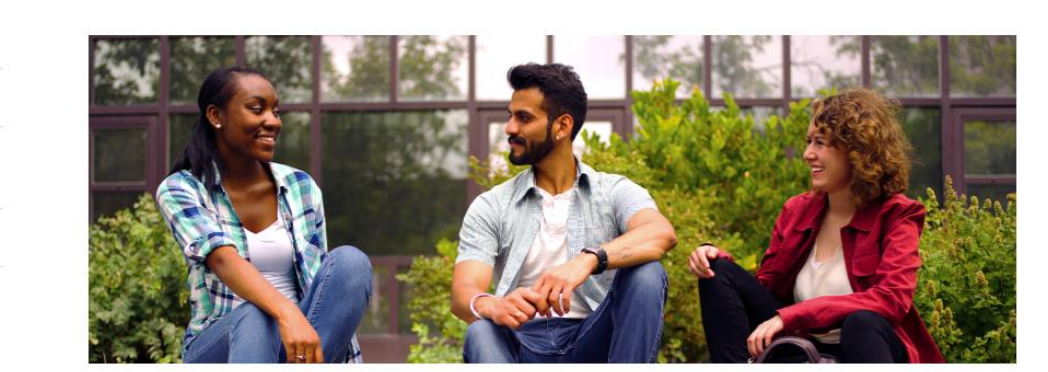

## **Next Steps**

undergraduate Admissions C

 $\overline{V}$ 

Transfer Admissions M

**International Admissions** 

Graduate Admissions Z

Non-Degree Admissions

There are a few things that undergraduate students should do after they receive their acceptance letter. Follow the steps below to be prepared for your first day of classes at CU Denver.

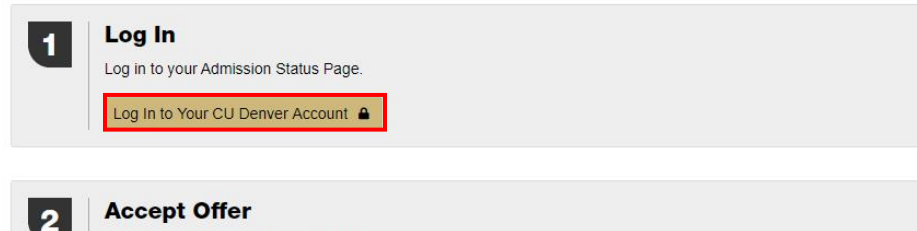

You must accept your offer of admission.

3. Under the Status Udate section, click on the blue letters that say 'Click here to view your decision letter.'

## **Status Update**

An update to your application was last posted November 17, 2020.

< Click here to view your decision letter >

4. Towards the bottom of your acceptance letter, click on the blue letters that say 'Reply to your Offer of Admission!' From here, you will be able to accept your offer, accept your offer and change your starting semester, or decline your offer of admission.

Your next step is to Reply to your Offer of Admission!

Again, congratulations on your admission to the University of Colorado Denver. We are thrilled to support your growth, success, and the differences you will make in the world. We look forward to welcoming you to campus soon. Welcome to the Lynx community!

Congratulations! You have officially accpeted your offer of admission. If you have any questions or problems during this process, please contact the Office of Undergraduate Admissions at admissions@ucdenver.edu or 303-315-2601.